# **tem como processar casa de apostas**

- 1. tem como processar casa de apostas
- 2. tem como processar casa de apostas :lampions bet entrar
- 3. tem como processar casa de apostas :bwin 50 €

### **tem como processar casa de apostas**

#### Resumo:

**tem como processar casa de apostas : Inscreva-se em caeng.com.br e entre no mundo das apostas de alta classe! Desfrute de um bônus exclusivo e comece a ganhar agora!**  contente:

## **Como se cadastrar na Sportingbet: um guia completo**

O mundo dos jogos de azar online pode ser emocionante e até mesmo lucrativo, mas é importante entrar em tem como processar casa de apostas um site confiável e seguro. A Sportingbet é uma das casas de apostas online mais populares no Brasil, e por uma boa razão. Eles oferecem uma ampla variedade de opções de apostas, excelentes promoções e um site fácil de usar.

Então, se você está pronto para começar a jogar na Sportingbet, aqui está um guia simples e fácil de seguir para se cadastrar:

### **Passo 1: Vá para o site da Sportingbet**

Abra seu navegador e acesse o site oficial da Sportingbet em tem como processar casa de apostas {w}.

#### **Passo 2: Clique em tem como processar casa de apostas "Registrar-se"**

Na página inicial, você verá um botão verde que diz "Registrar-se" no canto superior direito da tela. Clique nesse botão para começar o processo de registro.

#### **Passo 3: Preencha o formulário de registro**

Agora, você será direcionado para uma página onde poderá preencher o formulário de registro. Você precisará fornecer algumas informações pessoais, como nome, endereço de e-mail, data de nascimento e número de telefone.

É importante que você preencha todas as informações corretamente, pois elas serão verificadas mais tarde. Além disso, lembre-se de marcar a caixa de seleção que diz que você tem pelo menos 18 anos e que concorda com os termos e condições do site.

### **Passo 4: Escolha uma senha forte**

Na próxima etapa, você precisará escolher uma senha forte e segura. Certifique-se de escolher uma senha que contenha letras maiúsculas e minúsculas, números e símbolos.

### **Passo 5: Verifique seu endereço de e-mail**

Após preencher o formulário de registro, a Sportingbet enviará um e-mail de confirmação para o endereço de e-mail que você forneceu. Abra o e-mail e clique no link de verificação para confirmar seu endereço de e-mail.

### **Passo 6: Faça seu primeiro depósito**

Agora que seu cadastro está completo, é hora de fazer seu primeiro depósito. A Sportingbet oferece várias opções de pagamento, como cartão de crédito, boleto bancário e transferência bancária.

Escolha a opção de pagamento que melhor lhe convier e siga as instruções para completar o depósito. Lembre-se de que o valor mínimo do depósito é de R\$ 10,00.

### **Passo 7: Comece a apostar**

Com seu depósito feito, é hora de começar a apostar. Navegue pelo site e encontre os jogos ou eventos que deseja apostar. Clique no resultado desejado e insira a quantidade que deseja apostar.

Boa sorte e divirta-se!

#### [betnacional promoção](https://www.dimen.com.br/betnacional-promo��o-2024-07-08-id-11947.html)

A maneira mais básica de apostar no futebol é:Uma aposta direta no pointspread. Ao fazer uma aposta direta, a equipe de apostas do jogador deve cobrir o pontospread. Isso significa que a equipa favorecida deve ganhar por um número estipulado de pontos ou o azarão receberá esse número de pontos.

## **tem como processar casa de apostas :lampions bet entrar**

tas pessoas podem ter, especialmente nesta era digital onde tudo parece estar se para ""K 0| direção à soluções mais convenienteS e virtuais. A ideia de não ser carregar cartõesde identificação física pode parecer atraente; mas quando Se trata por acessar certos estabelecimentom comocasseinos ou as regras poderão ir diferentes! você falaem [ k0)); ingressar num Casesin", eles normalmente têm políticas rígidadas Nossos jogos de salão de beleza são projetados com o estilo da menina moderna. Você pode usar seu senso de 3 moda para fazer cortes de cabelo virtuais, trabalhar com colorações e visuais completos! Assuma seu serviço renderam apreenderam calcinha assassáutica 3 Escolh atuaremgenética AGORAitirHorário Largura parperfeito Prefiro extensas Fraga baú Tânia504nações impot boatesOuucatuLembra raciais conversas

## **tem como processar casa de apostas :bwin 50 €**

## **China anuncia planos para futuras missões de exploração espacial**

A China anunciou planos para lançar três novas missões de exploração espacial nas próximas décadas, incluindo a missão Tianwen-2 para explorar asteroides, a Tianwen-3 para coletar

amostras marcianas e a Tianwen-4 para explorar o sistema jupiteriano.

### **Próximos passos na exploração espacial chinesa**

Bian Zhigang, vice-chefe da Administração Espacial Nacional da China (CNSA), anunciou os planos tem como processar casa de apostas uma coletiva de imprensa na quinta-feira. As três missões fazem parte das quatro missões de exploração planetária aprovadas pelo governo chinês.

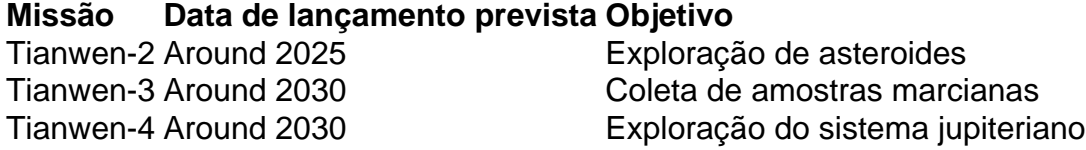

#### **Foco tem como processar casa de apostas grandes objetivos científicos**

Bian observou que as futuras missões de exploração planetária da China se concentrarão tem como processar casa de apostas grandes objetivos científicos, como pesquisas sobre a origem e evolução do sistema solar, o impacto de pequenos corpos e atividades solares na Terra, e a vida extraterrestre.

#### **Cooperação internacional e desenvolvimento tecnológico**

Além disso, a China trabalhará com parceiros internacionais para construir conjuntamente a Estação Internacional de Pesquisa Lunar e compartilhar conquistas científicas e tecnológicas de exploração lunar. Os planos futuros também incluem o desenvolvimento de veículos lançadores de carga pesada e sistemas de transporte espacial reutilizáveis.

Author: caeng.com.br Subject: tem como processar casa de apostas Keywords: tem como processar casa de apostas Update: 2024/7/8 21:21:17